## Arts 652 **Digital Media** Todd Jokl Spring 2010 Wesleyan University Graduate Liberal Studies Program

## **Instructor Information**

tjokl@wesleyan.edu Office Hours: One hour prior to class by appointment.

## **Course Description**

ARTS 652 Digital Media acts as an introduction to Digital Imaging, Flash Animation, Digital Audio, and Website Design basics. Overall, this course has three goals.

The first is to provide students with an understanding of the historical, sociological, and theoretical context of digital media, in particular digital art. We will do this through looking at work, critical readings and discussion.

Second, is to provide students with technical knowledge. This means enabling them to use a wide variety of materials and techniques, not only the most obvious, but also alternative methods that may be overlooked. In the case of new media, it is extremely important to understand the hardware and software technologies that underlie common tools, so that we can find our own ways to implement them. The goal is to teach students to use tools thoughtfully, and to experiment with how these tools can be used to the students' own ends, rather than just to create the "cookie cutter" effects that they tend to encourage. We will do three types of hands-on work in this class: in class exercises to familiarize students with the tools, open ended creative assignments (to be done primarily outside of class) using and perhaps subverting these same technologies, and an interactive final project of the students devising.

Last but not least, my hope is to help students to form appropriate and compelling conceptual goals. Art making is largely a matter of critical thinking: thinking about one's work, the world in which it exists, and what one hope's to achieve with it. As the catalog description says, "Digital technologies offer artists new tools for artistic expression and provide new spaces in which to experience them." But all great work is driven by ideas. To quote conceptual artist, Sol Le Witt, "The idea becomes a machine that makes the art." Without good ideas there is no good art.

**Student Commitments** : Self-motivation and a sense of inquisitiveness are truly necessary. Although there is lab time in outside of class. I will be available to meet before class if necessary (please email to set up an appointment). class, students will be required to spend a number of hours of study/research/practice

**Attendance:** It is very important that class start on time because we have a lot of material to cover- - - and not a lot of time! I will take attendance at the beginning of class. Because this course meets only once a week, each class is critical. Therefore, I expect you to attend each class. If you know that you will be missing a class period (or part of one) please talk to me ahead of time.

**Grading:** Grading is based on attendance and participation in class (during lectures, demonstrations, discussions and critiques . . .) (40%), on completing the assignments on time and putting forth effort, creativity and craftsmanship into the assignment (60%). Assignments that are turned in late will automatically have their grades reduced by a full letter grade for each class they are turned in late. Please participate in critiques and class (this only helps your grade!) and stay on top

## **Course Outline**

(Tentative)

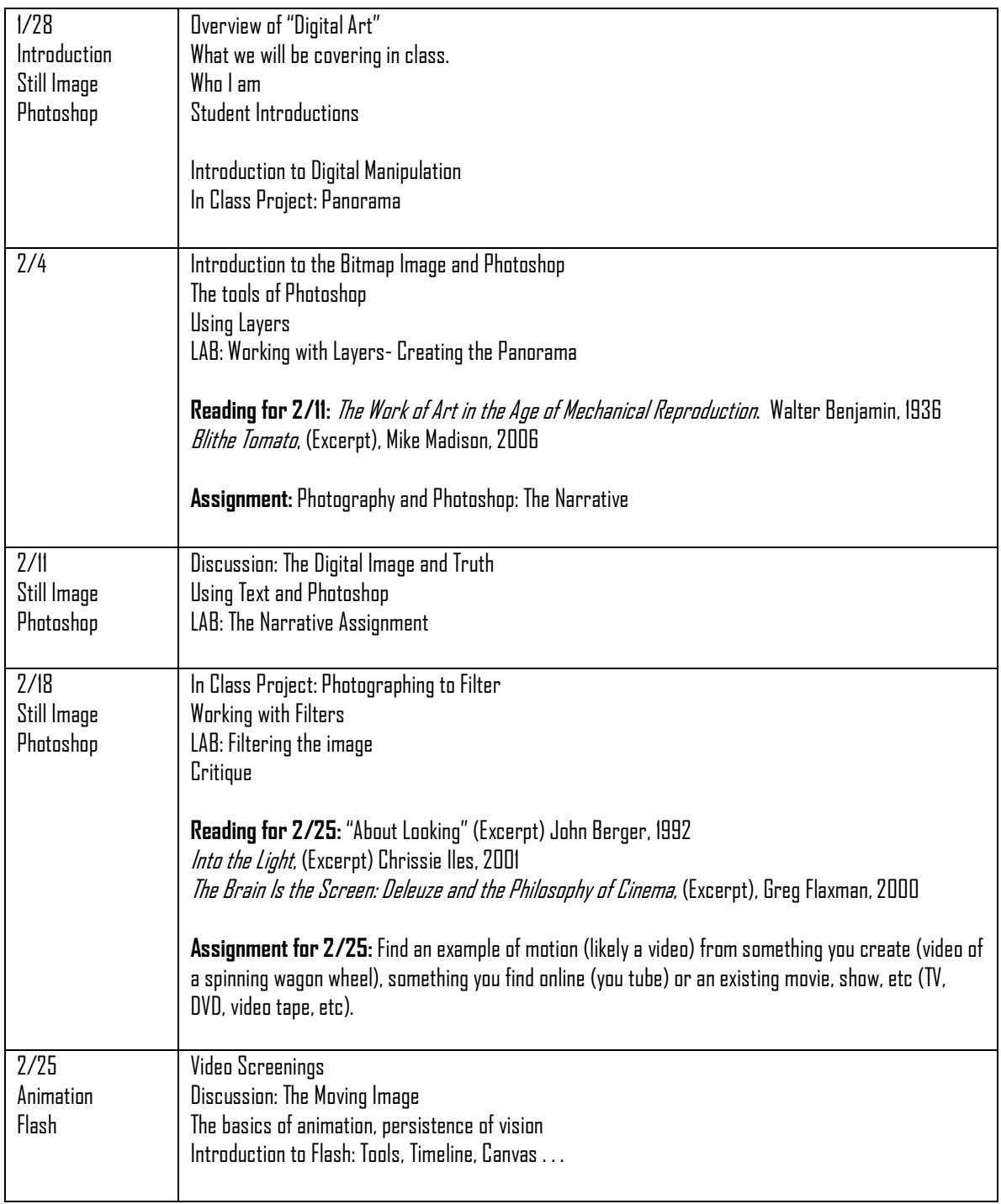

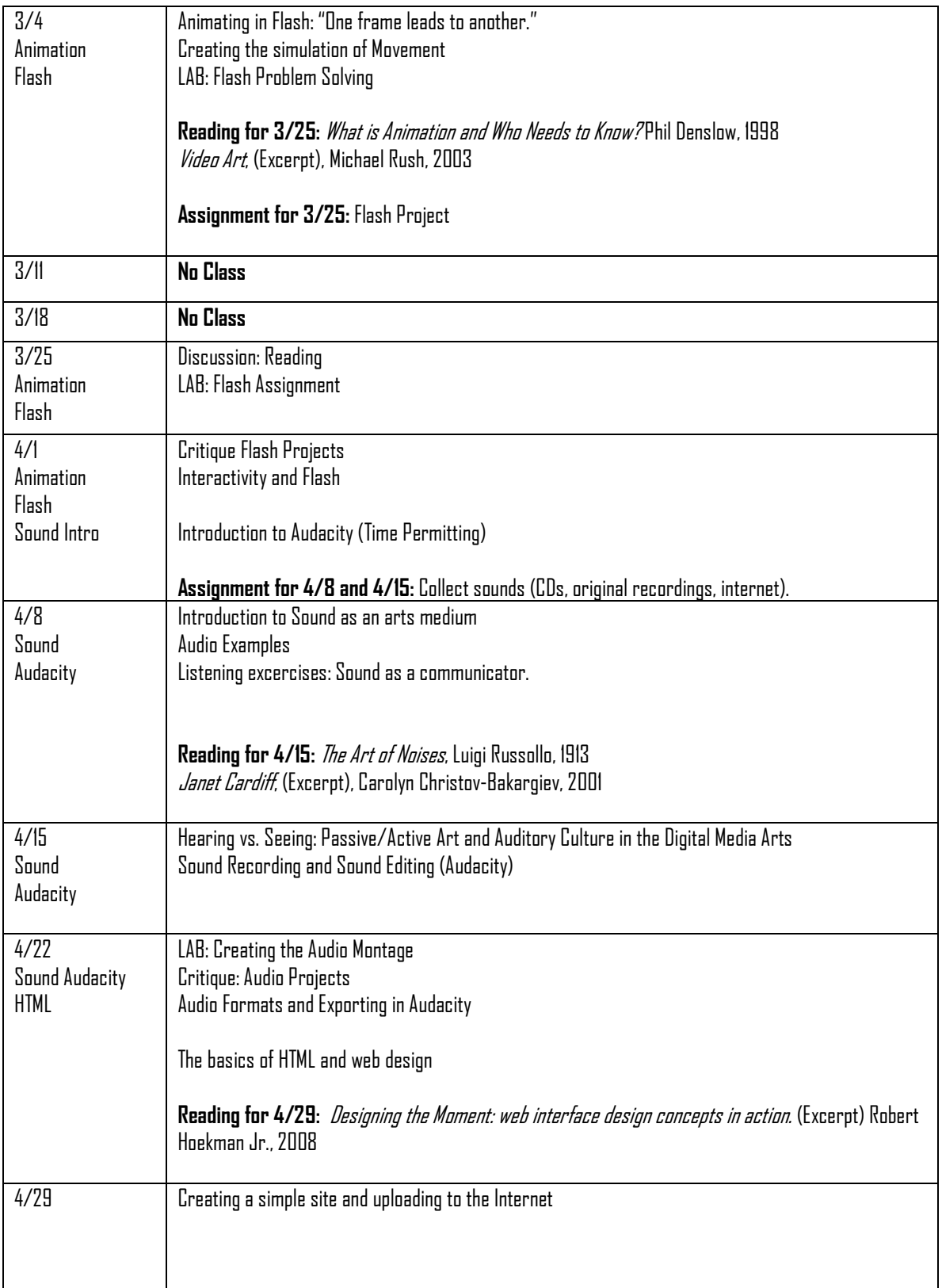